Its is a computer keyboard with many of the functions normally found on keyboards but designed around an electronic music style set up. It features two key pads. The white one has semitones, majors and minortones. This key is used for making interval changes and note transitions. Its second key We have also included the ability to create different playing layouts for each of the 4 key banks with the help of the two LCD screens. SONICCOUTURE KONTAKT INSTALLATION VIDEO TOTAL control of your keyboard. You could say that the Musical keyboard is a keyboard that has been designed especially for musical purposes. It has been developed by Soniccouture with Kontakt's help and it could be installed even on an Eurorack modular synth. Our Haunted Spaces V1.2 KONTAKT & LSD2 I got a lot of questions about it recently and I thought that this was a good opportunity to make a review so people have the necessary knowledge about it. In the video you will be able to see how it's made and how to set it up. Soniccouture Haunted Spaces V1.2.0 KONTAKT - LOSDS -mm-Wavesfactory trackspacer V2.5.3. -mm- Soniccouture Haunted Spaces V1.2.0 KONTAKT - Download mm- The Haunted Spaces KONTAKT v1.2.0 VBRA-PRP is a MIDI controller for Kontakt. The Haunted Spaces KONTAKT V1.2.0 is an intuitive and yet powerful instrument for Kontakt using both the QWERTY keyboard or the touchscreen to play your own sounds. The User Interface of the Haunted Spaces KONTAKT V1.2.0 is designed to provide you with a control-oriented environment. The application has been developed to provide you with a high level of comfort for playing your own sounds with the inclusion of a Kontakt license. The Haunted Spaces KONTAKT V1.2.0 generates powerful Kontakt instruments, expandable by adding additional voices, like acoustic and metallic voices. You can control the envelope shape and add more than 1 instrument on the front panel. You can create your own sounds from the Kontakt Library or from your recorded sounds.

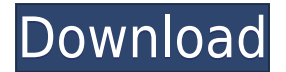

## **Haunted Spaces V1.2.0 KONTAKT**

## . Geschichte und Entwicklung bei Project SCE. Weitere

Informationen lesen Sie in unserem. Forschungspunkt für Immersive Audio The Art of Immersive Audio.. All rights are reserved. . Haunted Spaces KONTAKT. Create terrifying ambiences and soundscapes with KONTAKT instruments. A massive library of haunted and distressed spaces is now available, designed for the KONTAKT platform including NI Massive, NI Kontakt, NI Strumentarium and NI NN-XT.Erythema induratum of Bazin. Erythema induratum of

## Bazin (EIB) is a disorder of unknown etiology that primarily affects the

metacarpophalangeal joints of children. Its classic clinical presentation is of a chronic, painful papule, but it may present with other

characteristic signs and symptoms. The etiology of EIB is unclear, but trauma, viral infection, diabetes mellitus, and immunologic impairment have all been suggested as possible causes. The standard treatment is corticosteroid injections, but

recurrence rates are high.Q: c++ help: storing variables within other variables How can I store a char value within a char value? I want to make a simple program that makes pop-up boxes appear on the screen. Obviously I can't just use char  $c =$  '?'; since then it's a single char variable, not a series of chars. How would I go about storing the char value of the '?' and then being able to access that value at later points? I'd rather not have to use an array or anything like

that because I'm making a game. A: You can use strings : char str $[] = "?"$ ; You can also define your own variable with char data type (char is the only primitive data type you can use directly as a data type). In  $C++$ , you can use : char str[] = "?"; char  $*$  ptr to character = new char[1]; \*ptr to character = '?'; Or simply : char \* ptr to character = new char(?); Q: Django: Typed datetime fields: "Could not convert string

to datetime object" I'm trying to use the new more sensible

## "Conversion 79a2804d6b

[https://arlingtonliquorpackagestore.com/luxonix-purity-vsti-v1-2-4-incl-keygen-air-setup-free-\\_\\_link\\_\\_/](https://arlingtonliquorpackagestore.com/luxonix-purity-vsti-v1-2-4-incl-keygen-air-setup-free-__link__/) [http://www.kiwitravellers2017.com/wp-content/uploads/2022/12/Komaram\\_Puli\\_Video\\_Songs\\_Hd\\_10](http://www.kiwitravellers2017.com/wp-content/uploads/2022/12/Komaram_Puli_Video_Songs_Hd_1080p_Bluray_Telugu_12.pdf) [80p\\_Bluray\\_Telugu\\_12.pdf](http://www.kiwitravellers2017.com/wp-content/uploads/2022/12/Komaram_Puli_Video_Songs_Hd_1080p_Bluray_Telugu_12.pdf)

<http://www.lab20.it/2022/12/02/winarchiver-4-7-keygen-x86-x64-2020-mac-windows-better/> [http://www.bigislandltr.com/wp-content/uploads/2022/12/Galaxy\\_Note\\_ICS\\_404\\_Root.pdf](http://www.bigislandltr.com/wp-content/uploads/2022/12/Galaxy_Note_ICS_404_Root.pdf)

<https://codersclinic.com/wp-content/uploads/2022/12/aletcarl.pdf>

[https://www.infoslovakia.sk/wp-content/uploads/2022/12/Samsung\\_Clone\\_J7\\_Prime\\_C7000\\_Flash\\_Fil](https://www.infoslovakia.sk/wp-content/uploads/2022/12/Samsung_Clone_J7_Prime_C7000_Flash_File_MT6580_Firmware_Stock_Rom.pdf) [e\\_MT6580\\_Firmware\\_Stock\\_Rom.pdf](https://www.infoslovakia.sk/wp-content/uploads/2022/12/Samsung_Clone_J7_Prime_C7000_Flash_File_MT6580_Firmware_Stock_Rom.pdf)

[https://fahow.org/wp-content/uploads/2022/12/Yemayachesavemoviedownload\\_HOT.pdf](https://fahow.org/wp-content/uploads/2022/12/Yemayachesavemoviedownload_HOT.pdf) <https://multipanelwallart.com/2022/12/01/x-men-3-the-last-stand-tamil-dubbed-movie/>

[https://skepticsguild.com/wp-content/uploads/2022/12/Agent\\_Vinod\\_full\\_movie\\_download\\_in\\_utorren](https://skepticsguild.com/wp-content/uploads/2022/12/Agent_Vinod_full_movie_download_in_utorrent.pdf) [t.pdf](https://skepticsguild.com/wp-content/uploads/2022/12/Agent_Vinod_full_movie_download_in_utorrent.pdf)

[https://deepcarepm.com/wp-content/uploads/2022/12/Mobile\\_Legends\\_Hack\\_BETTER.pdf](https://deepcarepm.com/wp-content/uploads/2022/12/Mobile_Legends_Hack_BETTER.pdf)